# Sentiment Analysis in Finance Bloomberg LP Karan Uppal Vika Abrecht Gary Kazantsev

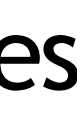

- One million news stories ingested per day
- 2. Company tagging via Named Entity Recognition(NER)
- 3. Perform sentiment analysis on each story
- 4. Aggregate company sentiment in a time series
- Short text
	- $\checkmark$  140 characters
	- Dealing with missing context
- Slang, errors, emoticons normalization
	- ROTFLMAO -> "rolling on the floor laughing...
	- Common misspellings: smaaart -> smart, goooood -> good
	- Emoticons to features
- Imbalanced dataset

### **FUTURE WORK**

- For each company, aggregate individual story-level scores
- 8-hour sliding window
- Aggregates produced every 2 minutes
- Are **higher earnings** always positive? Aggle and the Meighted confidence average in range [-1, 1] SCAN HERE TO DOWNLOAD THIS POSTER

# **Following**

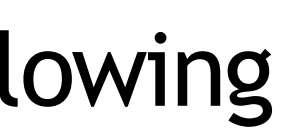

# Margin

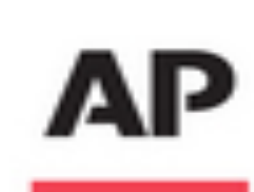

**17** Retweet **To Favorite ...** More  $\frac{23/2013}{11}$  et  $\frac{13100}{168}$ 

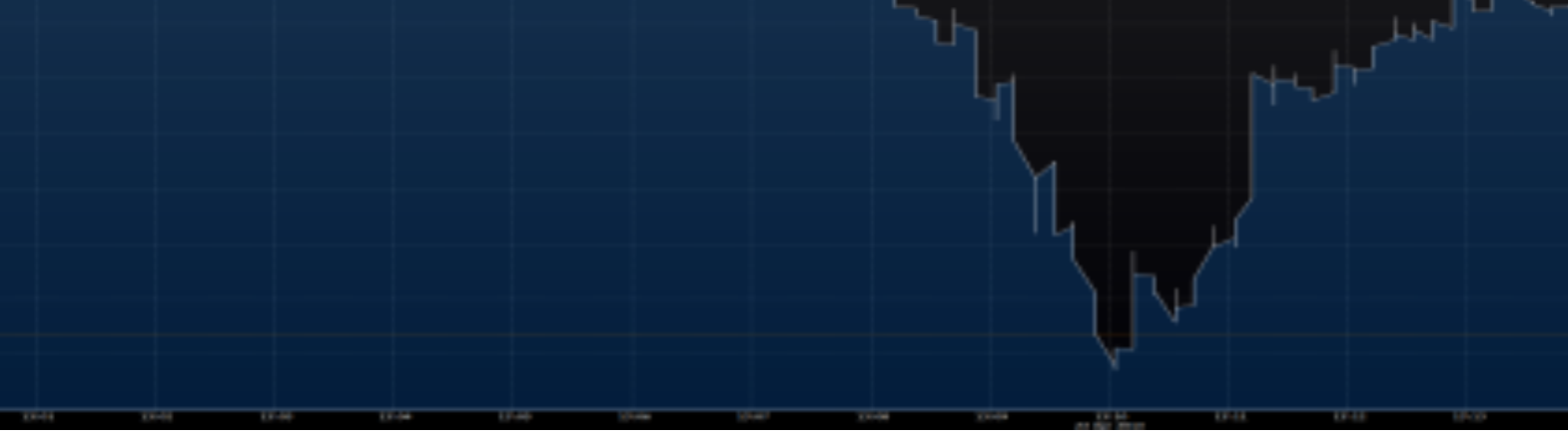

- N-grams, some semantics
- Negations handled via state machine following McKeown & Biadsy
- Feature selection via TF/IDF (baseline), binomial (so-so), PMI (substantial gains)
- Parts of speech and lemmas aren't statistically significant
- Syntax gives small improvement, but is very expensive

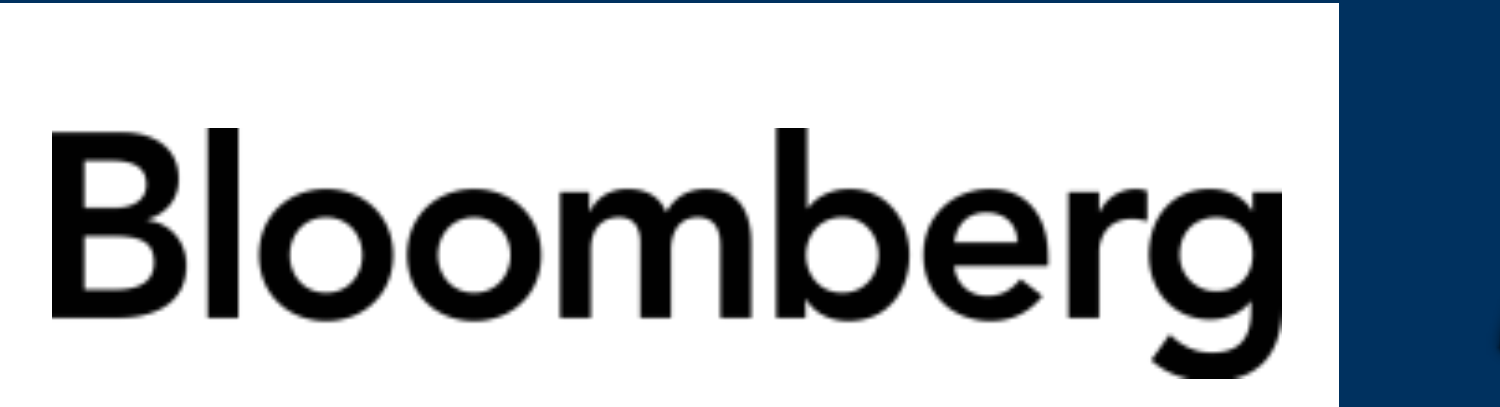

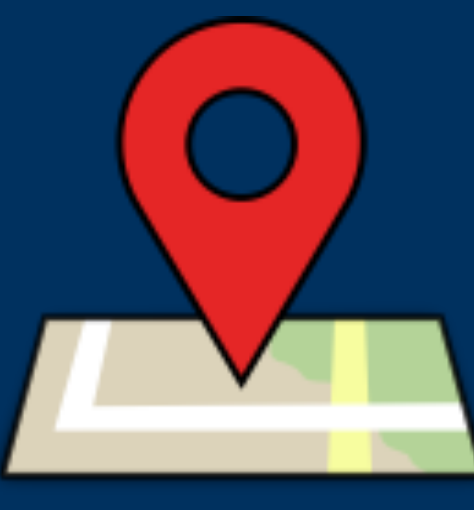

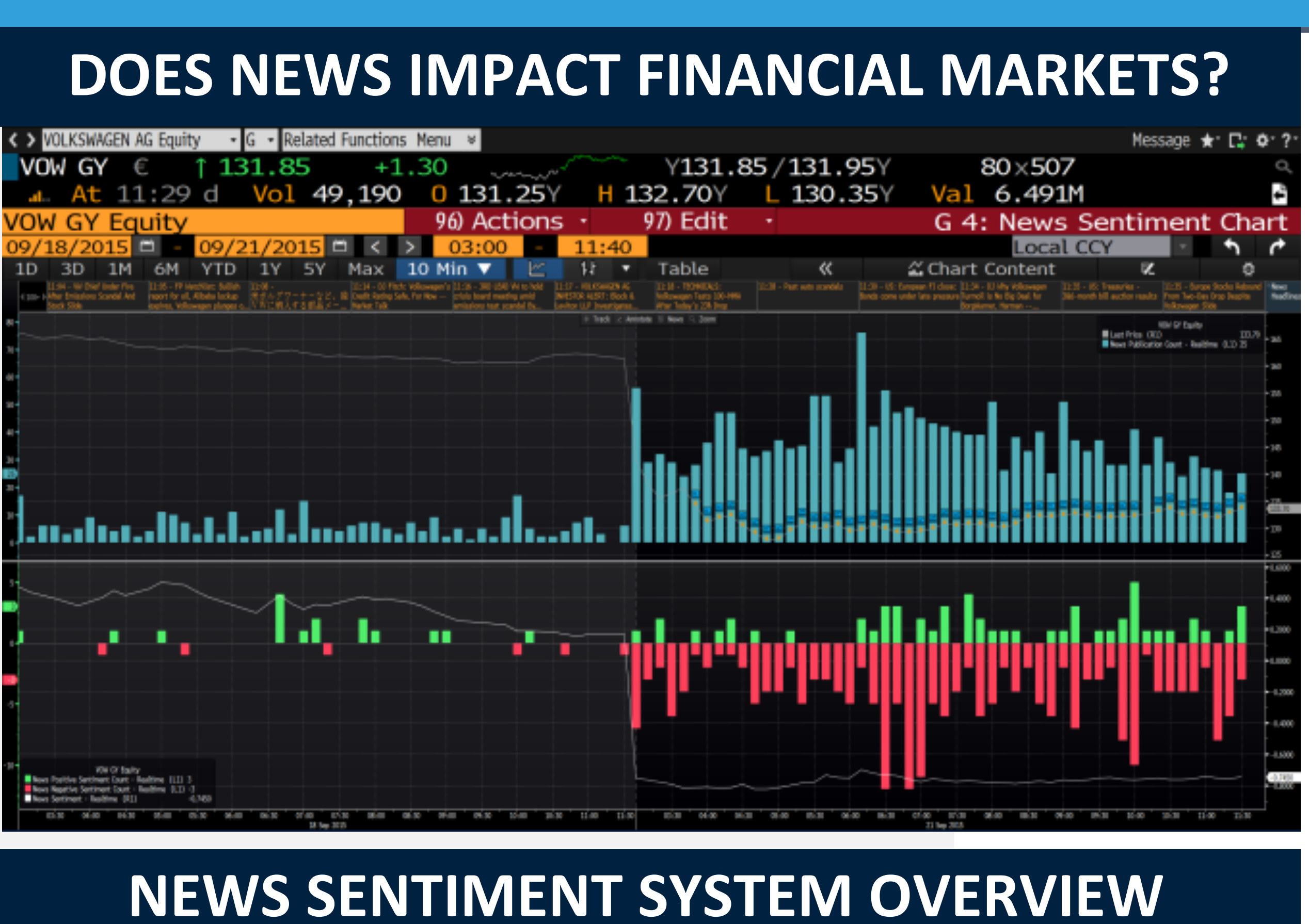

- Multi-class probabilistic non-linear SVM
- Separate models for short, long and multi-company stories
- Trained using top N by PMI features
- Thousands of training samples, imbalanced

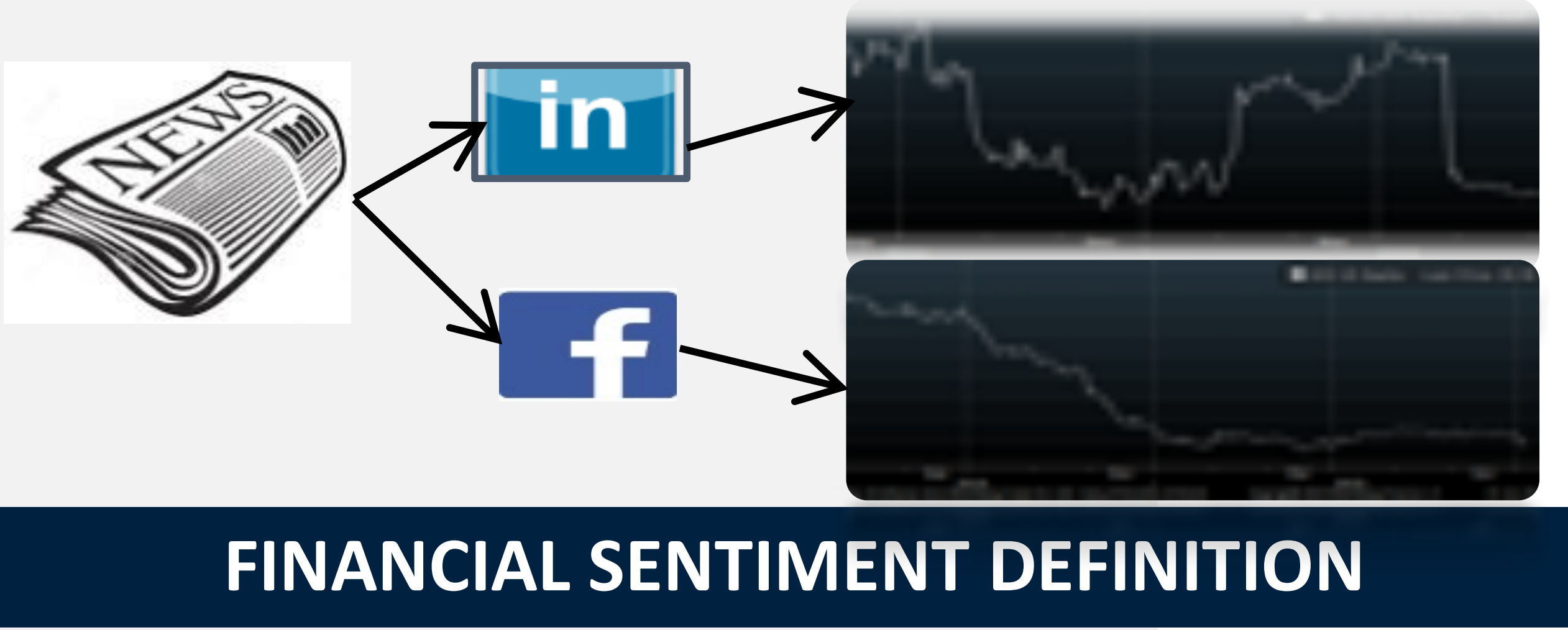

### **CLASSIFICATION FEATURES**

### **CLASSIFICATION RESULTS**

## **CLASSIFIER**

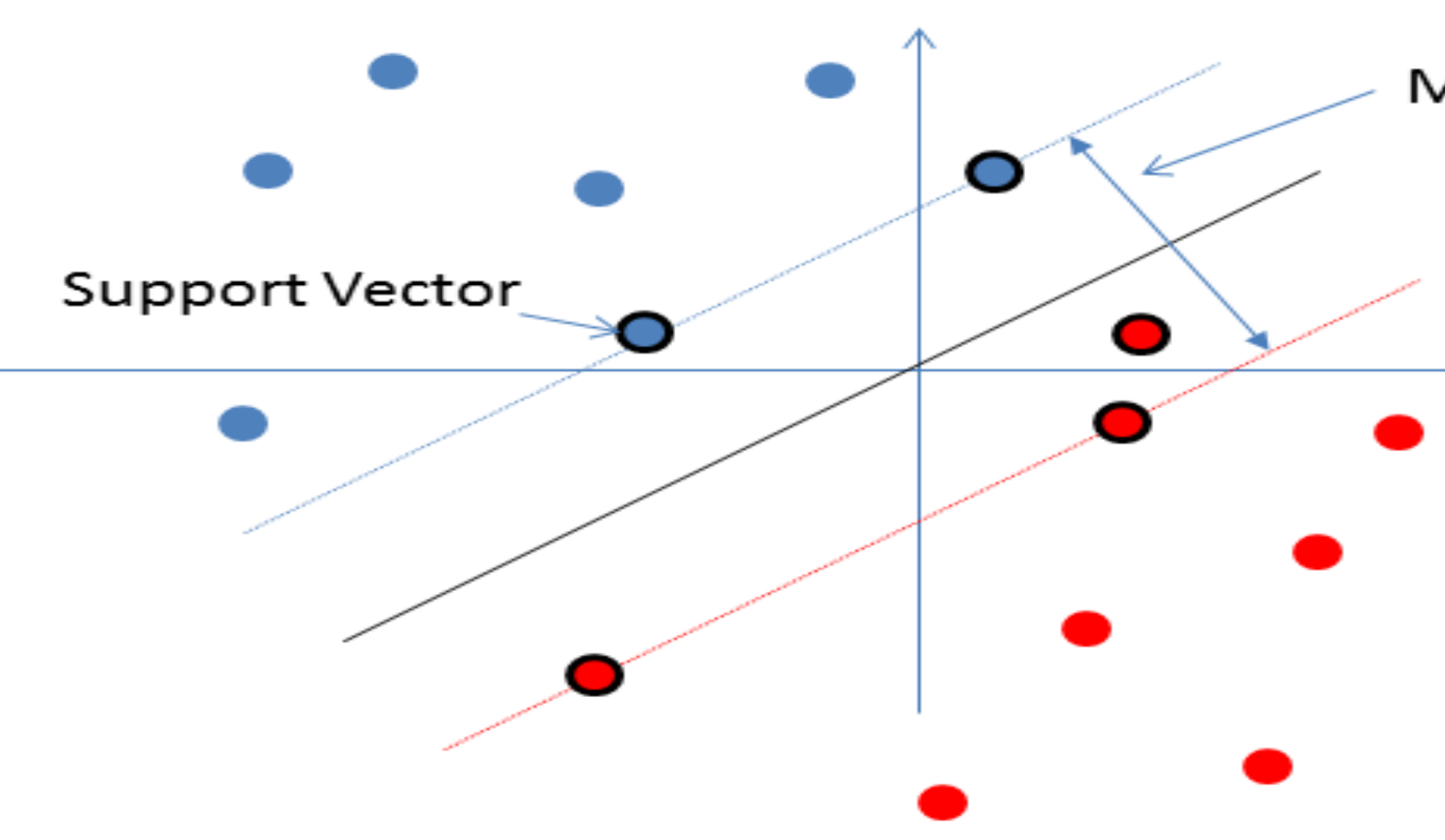

Extend to more content

- all content across all languages
- Apply the same methods to other asset classes
	- commodities, options, futures, fixed income, etc.
- More powerful models
	- Recursive Tensor Neural Networks

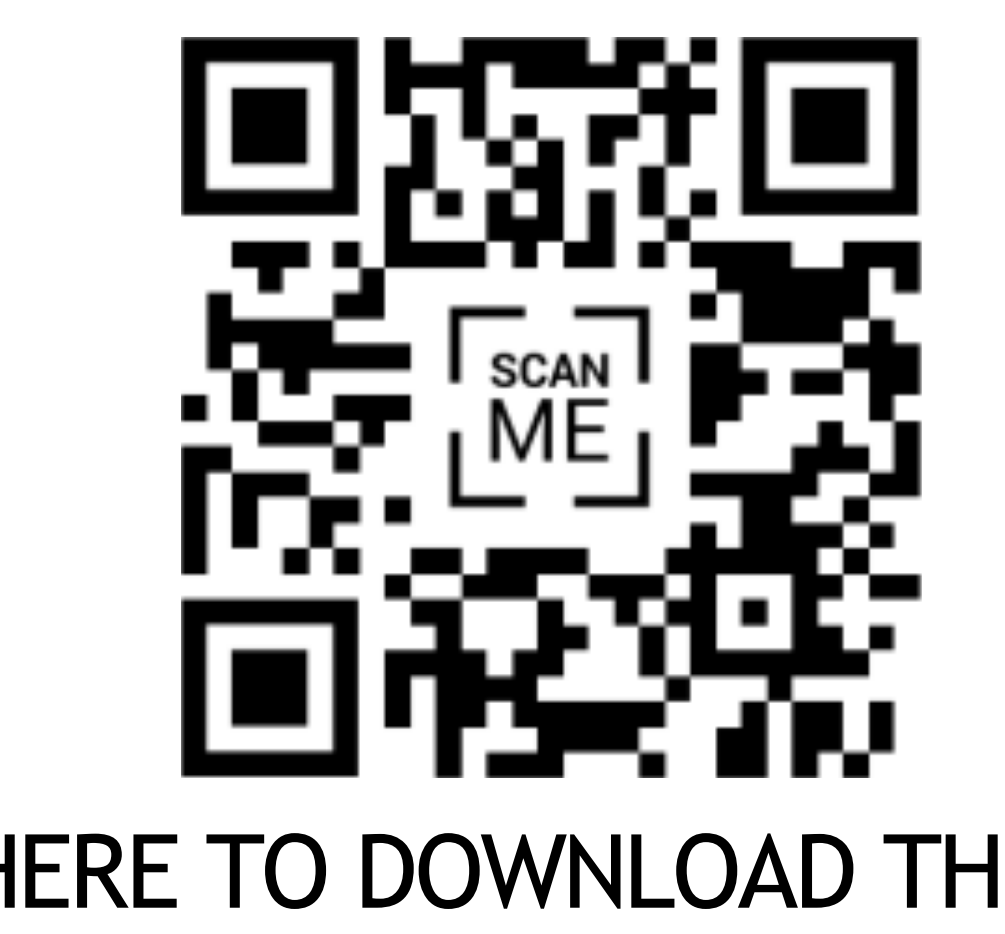

# **TWITTER SENTIMENT** The Associated Press O Breaking: Two Explosions in the White House and Barack Obama is injured **CHALLENGES AND DIFFERENCES**

- Inter-annotator agreement 75%-88%
- Performance competitive over 3 classes
- Approaches inter-annotator agreement

### **SENTIMENT AGGREGATION**

- How would a long-position investor feel about the story?
- 3 labels:

POSITIVE - news may result in rise in stock price NEGATIVE - news may result in fall in stock price NEUTRAL – news has no effect on stock price

- Challenges:
	- How to interpret **job cuts**?
	- Are **acquisitions** positive or negative?
	-